a cura di Valter Di Dio

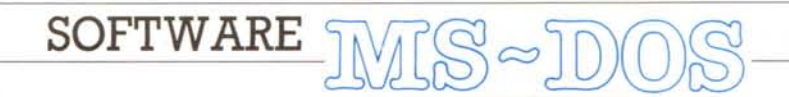

Del software di questo mese non pubblichiamo «il testo» in quanto eccessivamente lungo... Scherzi a parte una volta tanto i listati sono brevissimi (addirittura molto più brevi di quanto ci si immagini) mentre il testo dell'articolo è veramente completo; purtroppo se è sempre possibile eliminare i listati (almeno in parte) non è mai bello tagliare i testi. In questo caso poi il testo è veramente ben fatto e molto didattico e non era assolutamente il caso di eliminarne nemmeno una riga. Buona lettura a tutti...

## I sistemi di equazioni lineari

di Maurizio Sichera - Milano

#### Il metodo di Gauss

Il metodo che gode di maggior popolarità è quello di Gauss. Si tratta del famigerato «metodo di sostituzione» che tutti abbiamo studiato alle scuole medie: mediante successive eliminazioni delle incognite dalle equazioni, si arriva ad un sistema in cui nell'ultima equazione compare solo l'ultima incognita. nella penultima equazione le ultime due incognite, e così via (sistema ridotto a forma triangolare); a questo punto si parte dal fondo, ricavando il valore dell'ultima incognita e sostituendolo nelle equazioni precedenti, poi si ricava la penultima incognita e si risale così fino alla prima. Il listato GAUSS1 implementa questo algoritmo: la matrice A(NEQ, NEQ) contiene inizialmente i coefficienti ed il vettore B(NEQ) i termini noti; al ritorno dal programma il vettore B contiene le soluzioni del sistema.

Questo metodo, nella sua forma elementare, presenta un grosso svantaggio: la divisione alla linea 10210 ci impone che gli elementi della diagonale principale della matrice dei coefficienti si mantengano diversi da zero durante le successive trasformazioni (poiché intorno a questi elementi ruota tutto l'algoritmo, vengono comunemente chiamati pivot). L'analisi numerica ci assicura che questa restrizione è rispettata

Figura 1 Errore di macchina.

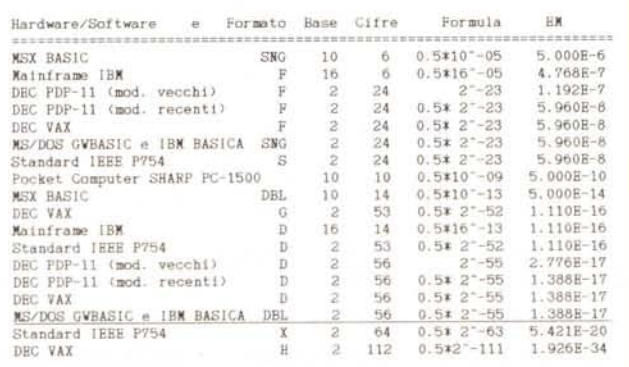

quando la matrice è simmetrica e definita positiva, o anche quando è a diagonale dominante (la prima condizione è molto complessa da verificare, mentre per la seconda basta una semplice ispezione visiva). L'analisi numerica però ci assicura anche che è sempre possibile permutare le righe della matrice in modo tale che i successivi pivot siano diversi da zero, a patto che la matrice dei coefficienti non sia singolare.

Le tecniche di scelta del pivot in modo che sia diverso da zero e quindi non arresti l'algoritmo sono chiamate, in genere, tecniche di pivotizzazione. La più semplice è la pivotizzazione parziale: nel generico stadio K della trasformazione, tra gli elementi della Kesima colonna  $A(K,K)$ ,  $A(K+1,K)$ ,..., A(NEQ,K) se ne sceglie come pivot uno diverso da zero: se questo elemento non giace sulla riga K, ma - ad esempio - sulla riga F, si scambiano fra di loro la K-esima e la F-esima equazione prima di proseguire con la trasformazione.

Implementando questo algoritmo, non conviene eseguire immediatamente lo scambio delle righe della matrice, ma memorizzare gli indici di permutazione in un vettore ausiliario LR e poi riordinare le soluzioni alla fine (vedi listato GAUSS2). Tra i tanti modi possibili di codificare il vettore delle permutazioni ho scelto il seguente: se - ad esempio -  $LR(4)=7$ , questo significa che la settima equazione del sistema originale si sarebbe spostata al quarto posto per effetto degli scambi; ma siccome gli scambi non sono stati effettivamente eseguiti, nel quarto passo di un generico loop sulle righe devo utilizzare i valori contenuti nella settima riga della matrice. Il criterio di scelta del pivot è semplicemente quello di prendere l'elemento che ha il massimo valore assoluto tra i possibili candidati: questa scelta ha il vantaggio non indifferente di ridurre la propagazione degli errori e quindi produce di solito risultati più accurati. Il vettore W viene usato per permutare in modo efficiente le soluzioni contestualmente al loro calcolo, mentre la variabile U# serve ad evitare il ricalcolo di una sottoespressione comune.

L'algoritmo GAUSS2 richiede ancora un commento: concettualmente ogni pivot dovrebbe essere scelto all'inizio del loop principale, immediatamente dopo la linea 10130, e questo comporterebbe un loop di ricerca. Poiché anche i loop consumano tempo di calcolo, soprattutto nei linguaggi interpretati, un loop solo con più istruzioni è più efficiente di due loop con poche istruzioni; per questo motivo ho preferito scegliere il primo pivot al di fuori del loop principale (linee 10030-10110) e scegliere i successivi contestualmente alla trasformazione degli elementi della matrice (linee 10220-10230)

Per migliorare l'accuratezza dei risultati, si può, ad ogni stadio della trasformazione, scegliere come pivot l'elemento che ha massimo valore assoluto' in tutta la sottomatrice restante, da A(K,K) a A(NEQ,NEQ) (pivotizzazione totale): questo comporta uno scambio sia delle righe che delle colonne, per cui introduciamo un vettore LC per memorizzare gli indici di permutazione di colonna (vedi listato GAUSS3). Con questo algoritmo la tecnica di ricercare il prossimo pivot contestualmente ad altre operazioni porta ad un risparmio di tempo piuttosto significativo.

C'è ancora un accorgimento che si può adottare per migliorare ulteriormente l'accuratezza dei risultati. Supponiamo infatti di avere un sistema in cui tutti i coefficienti di una equazione siano molto maggiori dei coefficienti delle altre equazioni; supponiamo anche che, durante il procedimento di trasformazioni, tutti i coefficienti di questa equazione assumano valori molto più piccoli di quelli originali, ma comunque sempre maggiori di quelli delle altre equazioni. Se esaminiamo la linea 10210, vediamo subito che un risultato piccolo può derivare solo dalla sottrazione di due numeri con lo stesso segno e valori abbastanza vicini, e che quindi questo risultato è probabilmente affetto da un notevole errore; ma un coefficiente che presenta questo comportamento è un pessimo candidato a svolgere il ruolo di pivot, in quanto propagherebbe il suo errore su tutto il resto della matrice. Vediamo allora che il criterio di scegliere come pivot l'elemento di massimo valore assoluto (nella colonna o in tutta la matrice) va un po' corretto, facendo il rapporto tra il valore assoluto di ogni elemento candidato ed il massimo valore assoluto nella corrispondente riga della matrice originale e prendendo il candidato per cui questo rapporto è massimo. Questo accorgimento prende il nome di equilibratura della matrice e può essere accoppiato sia alla pivotizzazione parziale che a quella totale.

Il listato GAUSS4 mostra appunto un

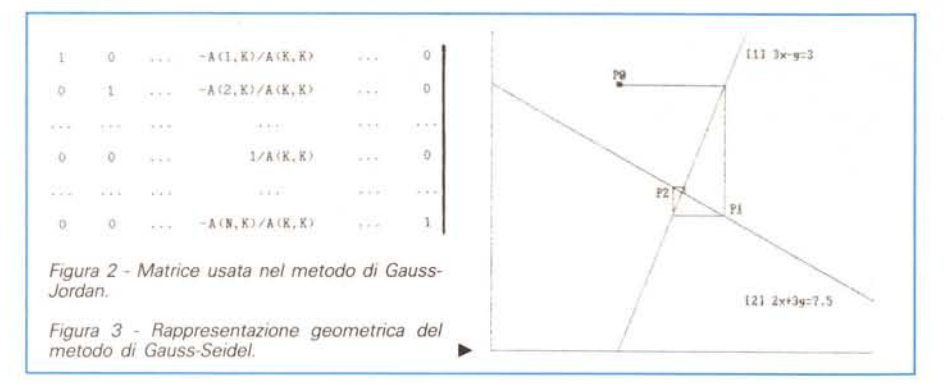

algoritmo per risolvere un sistema con il metodo di Gauss, applicando sia la pivotizzazione totale che l'equilibratura: in questo esempio il vettore W viene prima utilizzato per memorizzare i massimi di riga e poi per il riordinamento delle soluzioni. Una volta costruito il vettore dei massimi di riga, applicare la tecnica dell'equilibratura è di una banalità sconcertante: basta confrontare la linea 10220 con la stessa linea del listato GAUSS3 per rendersene conto.

#### *Stima degli errori con il metodo di Gauss*

Poiché la precisione con cui i calcolatori eseguono i calcoli non è infinita, i risultati di qualunque algoritmo sono, in genere, affetti da errori; la conoscenza dell'ordine di grandezza di questi errori è spesso molto importante, in quanto permette di sapere quanto sono affidabili i risultati. Se questo è vero in genere, diventa ancora più vero parlando del metodo Gauss, che è l'unico praticamente applicabile nel caso di sistemi «brutti», e che quindi può restituire risultati affetti da errori enormi senza fare una piega...

Dato che qui stiamo parlando di sistemi di equazioni, in cui la soluzione non è un singolo numero ma un intero vettore, occorre definire che cosa si intende per errore: detto **err(i)** l'errore sulla singola componente, si definisce l'errore assoluto sull'intera soluzione come la norma del vettore errore.

#### $EA = max \{abs(err(i))\}$

e l'errore relativo come rapporto tra EA e la norma del vettore soluzione

#### $ER = EA / max {abs(x(i))}.$

Gli erorri, prodotti da un metodo diretto come quello di Gauss sono dovuti all'accumulo degli errori di arrotondamento introdotti durante l'esecuzione delle singole operazioni aritmetiche. Data una certa matrice, il fatto che gli errori di arrotondamento si compensino fra loro oppure si esaltino a vicenda è un fatto puramente casuale: esistono però certe combinazioni di valori nella matrice dei coefficienti (per esempio, la presenza contemporanea di elementi molto piccoli ed elementi molto grandi nella stessa riga e/o nella stessa colonna) per cui gli errori si esaltano molto più facilmente. Questo comportamento viene misurato mediante il numero di condizione: valori piccoli indicano un buon condizionamento (infatti la matrice identità ha numero di condizione pari ad 1), mentre valori grandi (1000 e più) indicano malcondizionamento e quindi errori probabilmente grandi.

Esistono diverse formule che permettono di calcolare l'errore, e tutte si basano sul numero di condizione: poiché il calcolo esatto di quest'ultimo è piuttosto laborioso (tra l'altro richiede il calcolo della matrice inversa). ci si può accontentare di una sua approssimazione; da qui si ricava una stima dell'errore, come mostra il listato GAUSS4ER. In questo sottoprogramma si costruisce una seconda colonna in termini noti, tale da produrre una soluzione il cui valore esatto sarebbe

#### $y(i) = x(i) + 1$

(dove x è la soluzione del sistema originale). A causa degli errori, la differenza tra gli xli) e gli y(i) effettivamente calcolati non sarà esattamente uguale a 1: basandosi su questa differenza, si arriva ad una stima del numero di condizione e quindi dell'errore relativo ed assoluto sul risultato, restituiti nelle variabili CN, ER ed EA rispettivamente. La formula utilizzata per la stima del-

#### SOFTWARE

MS-DOS

```
10000 REM GAUSS1 - Metodo di Gauss - Algoritmo base
10160 FOR 1 = K+1 TO NEO<br>10200 FOR 1 = K+1 TO NEO<br>10200 FOR 1 = K+1 TO NEO<br>10210 A(1,J) = A(1,J) - A(1,K) = A(K,J) / A(K,K)
           NEXT J<br>B(1) = B(1) - A(1,K) * B(K) (A(K,K)
10240
10250
           NEXT 1
10260
 10270 NEXT K
10280 REM<br>10290 FOR K = NEQ TO 1 STEP -1<br>10310 FOR J = K+1 TO NEQ<br>10320 B(K) = B(K) - A(K,J) * B(J)
10320 BIAT J<br>10330 NEXT J<br>10340 B(K) = B(K) / A(K,K)
10350 NEXT K
10380 RETURN
```

```
10000 REM GAUSS2 - Metodo di Gauss con pivotizzazione parziale
10010 REM ---------------<br>10020 DIM LR(NEQ), W(NEQ)
10030 WAXX = 0<br>10030 WAXX = 0<br>10050 WAXX = 0<br>10090 IF WAX < D<br>10090 IF WAX < TMP THEN WAXX = TMP: IN = 1<br>10090 IF WAXX < TMP THEN WAXX = TMP: IN = 1<br>10090 IF WAXX < TMP THEN WAXX = TMP: IN = 1
10110 NEXT 1
10120 REM ---<br>10130 FOR K
            IF WHAX = 0 THEN PRINT "Matrice singolare": STOP<br>IF IM <> K THEN SWAP LR(IM), LR(K)<br>WMAX = 0
10140
 1015010170
           WMAX = 0<br>
FOR 1 = K+1 TO NEQ<br>
08 = A(LR(1),K) / A(LR(K),K)<br>
FOR J = K+1 TO NEQ<br>
TOP = A(LR(1),J) = A(LR(1),J) - U8 = A(LR(K),J)<br>
IF 1 > K+1 THEN 10240<br>
TMP = ABS(A(LR(1),J)): IF WMAX < TMP THEN WMAX = TMP: IM = I<br>
www-m -
10180
 10190
10200
10210
10230
                NEXT J<br>B(LR(1)) = B(LR(1)) - U# + B(LR(K))
 10240
10250
10260
             NEXT 1
10270 NEXT K
10280 REM<br>10290 FOR K = NEQ TO 1 STEP -1<br>10300 UM = 0
10310 FOR J = K+1 TO NEQ
10320 U# = U# + A(LR(K), J) + W(J)<br>10330 NEXT J
               W(K) = \{ \text{B}( \text{L}\text{R}(K) ) \} = \text{U} \# \} \neq \text{A}(\text{L}\text{R}(K) \,, K)1034010350 NEXT K
                     x + 1 TO NEQ: B(1) = W(1) : NEXT I
10360 FOR 1
10370 ERASE LR, W
10380 RETURN
```

```
10000 REM GAUSS4 - Metodo di Gauss con piv. totale ed equilibratura
10020 DIM LENNED), LC(NED), W(NED)<br>10030 WKX = 0<br>10040 POR 1 = 1 TO NED<br>10040 POR 1 = 1 TO NED<br>10060 POR J = 1 TO NED<br>10060 POR J = 1 TO NED<br>10060 TF W(NX < TMP THEN W(1) = TMP<br>10000 TF W(NX < TMP THEN W(AX = TMP; IM = 1; 
 UN K = 1 LUNEN PRINT "Matrice singolare": STOP<br>IF WHAX = 0 THEN SWAP LR(IM), LR(K)<br>IF JM <> K THEN SWAP LC(JM), LC(K)
 10140
 10160
 10170
                 WMAX = 0WHAX = 0<br>
DR 1 = K+1 TO NEQ<br>
UR = A(LR(1),LC(K)) / A(LR(K),LC(K)): A(LR(1),LC(K)) = DR<br>
DR 3 = K+1 TO NEQ<br>
FOR 3 = K+1 TO NEQ<br>
A(LR(1),LC(3)) = A(LR(1),LC(3)) - UR = A(LR(K),LC(3))<br>
THP = ABS(A(LR(1),LC(3))) / W(LR(1))<br>
I
  10180
 10190
 10200
  10210
 10228
 10230
  10240
                  NEXT J<br>B(LR(I)) = B(LR(I)) - U# * B(LR(K))
 10250
                NEXT I
 10260
 10270 NEXT K<br>10280 REN<br>10280 FOR K = NEQ TO 1 STEP -1
 10299 POR X = NEQ TO 1 STEP -1<br>10300 0 0 = 0<br>10310 POR J = K+1 TO NEQ<br>10310 0 0 = 0 = 0<br>10320 NEXT J<br>10240 NEXT J<br>10340 NEXT J
 10350 NEXT K<br>10360 FOR 1 = 1 TO NEQ: B(I) = W(I) : NEXT I<br>10370 ERASE LR, LC, W
 10380 RETURN
```

```
10000 REM GAUSS3 - Metodo di Gauss con pivotizzazione totale
 10010 REM
  10020 DIM LR(NEQ), LC(NEQ), W(NEQ)
10020 DJM LHONGA, LONEQ<br>10030 WMX = 0<br>10040 FOR 1 = 1 TO NEQ<br>10050 DR(1 = 1 TO NEQ<br>10050 POR J = 1 TO NEQ<br>10090 TMP = ABS(A(1,J))<br>10090 TMP = ABS(A(1,J))<br>10090 TMP WMX (TMP THEN WMX = TMP: 1M = 1: JM = J<br>10090 TMP WMX (TMP
 10100 MEXT I<br>10120 MEXT I<br>10130 POR K = 1 TO NEG<br>10130 POR K = 1 TO NEG<br>10130 POR K = 1 TO NEG<br>10150 IF JM <> K THEM SWAP LR(IM), LR(K)<br>10150 IF JM <> K THEM SWAP LC(JM), LC(K)<br>10160 IF JM <> K THEM SWAP LC(JM), LC(K)
              IF JW <>>
\times R (x) R (x) N (x) R (x) R (x) R (x) R (x) R (x) R (x) R (x) R (x) R (x) R (x) R (x) R (x) R (x) R (x) R (x) R (x) R (x) R (x) R (x) R (x) R (x) R (x) R (x) R (x) R (x) R (x) R (x) R (x) R (x) R (x) R (x) R 
 10170
  10180
 10190
  10200
  10210
 10220
 10230
                      {\tt NEXT}10240
                      B(LR(1)) = B(LR(1)) - UH = B(LR(K))10250
 10260 NEXT 1<br>10270 NEXT K
10280 REM<br>10290 FOR k = NEQ TO 1 STEP -1<br>10300 UW = 0<br>10310 FOR J = K+1 TO NEQ
  10326
             UN = UN + A(LR(K), LC(J)) * W(LC(J))<br>NEXT J
 10330
                W(LC(K)) = (B(LR(K)) - BH) / A(LR(K)). LC(K))
 10340
 10340 NEXT K<br>10350 NEXT K<br>10350 NEXT K<br>10370 ERASE LR, LC, W
```

```
10000 REM ... Inversione di matrice<br>10010 REM Metodo di Gauss-Jordan con pivotizzazione totale
 10020 REN ---------------------<br>10030 DIM LR(N), LC(N), W(N)
 10040 WHAX = 0<br>10040 WHAX = 0<br>10060 ERI = 1 TON<br>10060 ERI = 1 TON<br>10070 ERI = 1 TON<br>10090 ERE ABS(A(1, J))<br>10090 ERE ABS(A(1, J))<br>10000 EREXT J<br>10100 EREXT J
10100 NEXT J<br>
10100 NEXT J<br>
10100 NEXT J<br>
10130 FRM<br>
10130 REM<br>
10130 REM<br>
10140 IF WAAX = 0 THEN PRINT "Matrice singolare": STOP<br>
10140 IF WAAX = 0 THEN PRINT "Matrice singolare": STOP<br>
10160 NEXT - DR LC(IM) = KC<br>
10170 
                            NEXT I
  10260
                  NEAT :<br>POR I = 1 TO N<br>POR I = 1 TO N<br>NEAT I <> KR THEN A(1,KC) = -A(1,KC) / UP#<br>NEAT I<br>**** KC) = 1 / UP#
  10270
  10280
  10290
  10300
  10310
  10320 NEXT K
10330 REX<br>10330 REX<br>10350 PDR 1 = 1 TO N: W(LC(1)) = A(1, J): NEXT I<br>10360 PDR 1 = 1 TO N: A(1, J) = W(1) = NEXT I<br>10360 PDR 1 = 1 TO N: A(1, J) = W(1) = NEXT I
1030 PORT J<br>10370 NEXT J<br>10370 NEXT J<br>10390 POR J = 1 TO N: W(LR(J)) = A(I,J); NEXT J<br>10400 POR J = 1 TO N: W(LR(J)) = W(J) : NEXT J<br>10410 NEXT J = 1 TO N: A(I,J) = W(J) : NEXT J<br>10420 ERASE LR, LC, W
 10430 RETURN
```

```
10000 REM Metodo ...<br>
10010 REM Metodo ...<br>
10120 POR X = 1 TO NEO ...<br>
10130 POR J = K * 1 TO NEO ...<br>
10140 POR J = K * 1 TO NEO ...<br>
10150 POR I = 1 TO NEO ...<br>
10150 POR I = 1 TO NEO ...<br>
10150 POR I = 1 TO NEO ...<br>
1
```
#### Risultati di alcune prove

Tutti i sottoprogrammi sono stati provati su una macchina MS-DOS basata su processore 8088 con clock a 4,77 MHz e senza coprocessore aritmetico, utilizzando l'interprete GWBasic e lavorando sistematicamente in precisione doppia (DEFDBL A-Z: DEFINT I-N). I sistemi di prova sono stati generati in modo da essere piuttosto ben condizionati, utilizzando numeri casuali.

#### **SOFTWARE** MS-DOS

```
10000 REM GAUSS4ER - Metodo di Gauss con stima degli errori
 10030 WHAX = 0
10030 WHAX = 0<br>10040 POR 1 = 1 TO NEQ<br>10040 POR 1 = 1 TO NEQ<br>10060 POR 1 = 1 TO NEQ<br>10060 POR 3 = 1 TO NEQ<br>10060 IP W(1) < THE THEN WHAT = 7 TP = 10000 IP W(1) = 7 TP = 1000 IP W(1) = 7 TP = 1<br>10000 IP W(AX < THE THEN WAA
                 NEXT J
 10100
 10110 NEXT 1
 10120 REM -
10120 REM<br>10130 POR K = 1 TO NEQ<br>10140 IF WHAX = 0 THEN PRINT "Matrice singolare": STOP<br>10150 IF JM <> K THEN SWAP LR(IM), LR(K)<br>10160 IF JM <> K THEN SWAP LC(JM), LC(K)
 10170
                  WMAX = 0FOR I = K+1 TO NEQ<br>UR = A(LR(I),LC(K)) / A(LR(K),LC(K)) = A(LR(I),LC(K)) = UR
 1018010190
                     FOR J = K+1 TO NEQ<br>A(LR(1), LC(J)) = A(LR(1), LC(J)) = O = A(LR(K), LC(J))<br>THP = ABS(A(LR(1), LC(J))) / W(LR(1))<br>IF WAXX < THP THEN WAXX = THP: IM = 1; JM = J
 10200
 10210
 10230
                     \begin{array}{lll} \text{IF} & \text{WRAA} & \text{A} & \text{H} & \text{H} \\ \text{RSLR} & \text{B} & \text{H} & \text{H} \\ \text{B} & \text{H} & \text{H} & \text{H} \\ \text{B} & \text{H} & \text{H} & \text{H} \\ \text{B} & \text{H} & \text{H} & \text{H} \\ \text{H} & \text{H} & \text{H} & \text{H} \\ \text{H} & \text{H} & \text{H} & \text{H} \\ \text{H} & \text{H} & \text{H} & \text{H} \\ \text{H} & \text{H10240
 10250
 10255
                 NEXT I
  10260
 10270 NEXT K
 10300
                 UW = 010310 FOR J = K+1 TO NEQ
 10320 UN = UN + A(LR(K), LC(J)) * W(LC(J))<br>10320 UN = UN + A(LR(K), LC(J)) * W(LC(J))
 10340 W(\text{LC}(K)) = (\text{B}(\text{LR}(K)) - \text{UB}) / \text{A}(\text{LR}(K), \text{LC}(K))<br>10350 NEXT K
 10360 FOR 1 = 1 TO NEQ: 8(1) = W(1) : NEXT 1
10360 FOR 1 = 1 TO NEW ....<br>
10370 REM - 0: T2 = 0: T3 = 0: EM = 2^-56<br>
10380 FOR 1 = 1 TO NEQ<br>
10400 THP = ABS(Y(1)-B(1)-1) - 1 IF T1 < TMP THEM T1 = TMP<br>
10410 TMP = ABS(Y(1)-B(1)) : IF T2 < TMP THEM T2 = TMP<br>
10420 TMP
 10430 NEXT |<br>10430 NEXT |<br>10440 THP = T1/T2: CN = THP/(NEQ+EX)
 10450 IF TMP >= 0.5 THEN PRINT "Errore troppo grande": STOP<br>10460 TMP = TMP+CN*NE*EC: ER = (TMP+CN*EN)/(1-TMP): EA = ER*T3
 10470 ERASE LR. LC. W. Y
 10480 RETURN
```

```
11000 REM Metodo di Cholesky (delle radici quadrate)
  11010 REM
 11020 FOR K = 1 TO NEO
             UN K = 1 LU MEM<br>| UN = A(K,K)<br>| FOR J = 1 TO K-1: UN = UN - A(K,J) + A(K,J): NEXT J<br>| IF UN <= 0 THEN PRINT "Matrice non definita positiva": STOP
 1102011050
           A(K,K) = SQR(UB)<br>FOR 1 = K+1 TO N<br>Us = A(1,K)11060
  11070
                                  TO NEO
 11088
                FOR J = 1 TO K-1: UR = UR - At1, J) * AtK, J): NEXT J<br>At1, K) = UR / AtK, K)
 11090
 11100
             NEXT 1
 11110
 11120 NEXT K
 11130 REM -
 11140 FOR K = 1 TO NEO
11150 U# = B(K)<br>11150 U# = B(K)<br>11160 FOR J = 1 TO K-1: U# = U# - A(K,J) + B(J): NEXT J
 11170B(K) = Un / A(K,K)11180 NEXT K<br>11180 NEXT K<br>11200 FOR K = NEQ TO 1 STEP -1
11210 UW = B(K)<br>11220 FOR 1 = K+1 TO NEQ: UW = UW - A(1,K) * B(1): NEXT 1<br>11230 B(K) = UW / A(K,K)
11240 NEXT K
12000 REM Metodo di Gauss-Seidel
12010 REM -
12020 IF MXN \leq 0 THEN MXN = 50<br>12030 IF EPS \leq 0 THEN EPS = 1E-5
                                                              Valore arbitrario
                                                              Valore arbitrario
12040 FOR 1 = 1 TO NEQ: X(1) = B(1) / A(1,1): NEXT I<br>12050 FOR K = 1 TO MXN
           UNK = 0: DIF = 0<br>
FOR 1 = 1 TO NEQ<br>
FOR 3 = 1 TO NEQ<br>
U# = B(1): T = X(1)<br>
FOR 3 = 1 TO NEQ<br>
IF 3 < 5 1 THEN U# = U# - A(1,3) * X(3)<br>
NEXT 3<br>
HEXT 3 = 4 A(1) 11
12060
12070
12080
12090
 12100
12110
                NEXTJ = U# / A(1,1)<br>X(1) = U# / A(1,1)<br>T = ABS(X(1)-T); IF DIF < TTHEN DIF = T<br>T = ABS(X(1)); IF VMX < TTHEN VMX = T
12120<br>12130
12140
           NEXT I<br>IF DIF <* VMX*EPS THEN OK * -1: RETURN
12160
12170 NEXT K<br>12180 OK = 0 RETURN
```
l'errore non restituisce il massimo errore teoricamente possibile, ma piuttosto una stima «ragionevole»: in casi sfortunati l'errore effettivo potrebbe essere molto maggiore di quello stimato, fino a 2<sup>ª</sup> (NE-1) volte più grande!

Nella formula compare la variabile EM che rappresenta l'errore di macchina, cioè il massimo errore relativo possibile su una singola operazione aritmetica: si può anche dire che EM è il più piccolo numero per cui il risultato dell'operazione (1+EM) è ancora diverso da 1; questo errore dipende dalla rappresentazione dei numeri in virgola mobile e quindi varia al variare del calcolatore e del software utilizzato. La figura 1 mostra i valori di EM per un certo numero di macchine.

Nella formula (alla linea 10460) compaiono poi le variabili EC ed EN, che rappresentano l'errore relativo da cui sono affetti i coefficienti ed i termini noti rispettivamente: se questi valori sono il risultato di elaborazioni precedenti, i loro errori possono essere stimati; in caso contrario possono valere zero o, meglio, possono avere lo stesso valore di EM.

#### Il metodo di Cholesky

Il metodo di Gauss è, in fondo, l'esemplare più famoso della famiglia dei metodi LR: l'idea di base è quella di trasformare la matrice dei coefficienti A nel prodotto di una matrice triangolare inferiore L e di una triangolare superiore R. In questo modo il sistema

 $A \cdot x = b$ 

diventa

 $L \cdot R \cdot X = b$ 

e quindi può essere risolto risolvendo in sequenza i sistemi

$$
\Gamma\text{-}\lambda=p
$$

 $R - x = y$ 

che hanno entrambi matrice dei coefficienti triangolare, e quindi non presentano particolari difficoltà. Il problema è quindi diventato quello di trovare due matrici triangolari L ed R, il cui prodotto sia uguale alla matrice originale A.

Se nel metodo di Gauss la matrice L non è esplicitamente visibile, e le stesse operazioni che trasformano A in R trasformano anche b in y, altri metodi invece seguono letteralmente questa tecnica e quindi prima scompongono la matrice dei coefficienti nel prodotto di due matrici triangolari e poi risolvono successivamente due sistemi. In particolare, se la matrice dei coefficienti è simmetrica e definita positiva, le matrici L e R possono essere scelte in modo che una sia la trasposta dell'altra; su questo concetto si basa appunto il metodo di Cholesky (listato Cholesky). Data la simmetria della matrice dei coefficienti, della matrice A vengono utilizzati e modificati esclusivamente quegli elementi che giacciono sulla diagonale principale o sotto la diagonale, mentre quelli al di sopra vengono completamente ignorati.

Il grosso pregio di questo metodo è di essere veloce (almeno 4 volte più veloce del metodo di Gauss con pivotizzazione ed equilibratura e 2 volte più veloce del metodo di Gauss senza fronzoli); anche l'accuratezza dei risultati è buona, ma questo è principalmente dovuto al fatto che il metodo è applicabile sotto condizioni piuttosto restrittive. L'unico svantaggio sta proprio nella difficoltà di sapere in anticipo se la matrice dei coefficienti è definita positiva: poiché non esistono criteri semplici per stabilirlo, il metodo di Cholesky può essere usato con sicurezza solo quando la natura del problema permette di stabilire a priori che questa condizione è rispettata.

#### Avvertenza

Poiché questo sottoprogramma utilizza la funzione SQR, occorre fare attenzione alla precisione con cui un certo linguaggio esegue il calcolo delle funzioni. Se queste sono calcolate in precisione semplice (ad esempio, se si usa il

GWBasic senza specificare l'opzione *IO).* l'utilizzo della precisione doppia nel resto dei calcoli non porta ad un miglioramento della precisione dei risultati.

#### *Il metodo di Gauss-Jordan*

Un altro metodo che gode di discreto favore è quello di Gauss-Jordan (anche questo ben noto dalla scuola media, con il nome di «metodo di riduzione», o «metodo di somma e sottrazione»). Se con il metodo di Gauss la matrice dei coefficienti viene ridotta a forma triangolare, con quello di Gauss-Jordan viene addiruttura ridotta a forma diagonale, per cui il sistema è praticamente già risolto. Ouesto metodo può essere accompagnato dagli stessi accorgimenti di pivotizzazione e di equilibratura che si usano con il metodo di Gauss ed offre la stessa accuratezza nel calcolo delle soluzioni, ma ha il difetto di essere notevolmente più lento.

Il listato Gauss-Jordan mostra l'algoritmo di base, senza fronzoli. Come si può osservare, l'algoritmo procede essenzialmente per colonne e quindi conviene memorizzare sia i coefficienti che i termini noti in un'unica matrice A(NEO,NEO+1); concettualmente, ad ogni stadio K della trasformazione la matrice A viene moltiplicata a sinistra per una matrice costruita in un certo modo (vedi fig. 2). L'effetto di questa moltiplicazione di matrici è quello di sostituire la colonna K della matrice con la corrispondente colonna della matrice identità, per cui, dopo NEO passi di trasformazione, le prime NEO colonne contengono la matrice identità e la (NE-Q+1)-esima contiene le soluzioni.

Anche con il metodo di Gauss-Jordan si può invertire una matrice risolvendo simultaneamente NEO sistemi, analogamente· a quanto si è già visto per il metodo di Gauss; possiamo quindi costruire una matrice di NEQ righe e 2\*NEO colonne, che contiene inizialmente la matrice data nella metà di sinistra e la matrice identità nella metà di destra. Applicando il metodo di Gauss-Jordan ad una tale matrice, si vede che ad ogni passo dell'algoritmo una sola colonna della metà di destra viene sostituita con valori diversi da quelli originali; d'altra parte, si è già visto che ad ogni passo una colonna della metà di sinistra viene sostituita con una colonna della matrice identità, per cui le colonne che contengono valori significativi sono in ogni istante solo NEO.

Nell'implementazione pratica le nuove colonne che si sviluppano nella metà di destra vengono memorizzate al posto di quelle che si liberano nella metà di sinistra, e quindi si riesce ad invertire

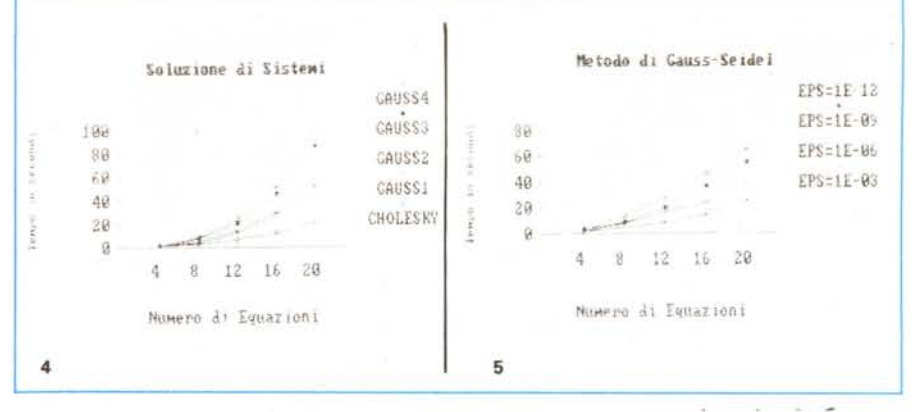

Figura 4 - Tempi di esecuzione al variare del numero di equazioni per il metodo di Cholesky e le diverse *varianti di quello di Gauss.*

*Figura* 5 - *Tempi di esecuzione per il metodo di Gauss-Seidel, al variare del numero di equazioni <sup>e</sup> della precisione richiesta.*

una matrice in se stessa: rispetto al metodo di Gauss abbiamo dimezzato lo spazio di lavoro necessario. Il listato INVMAT presenta appunto un sottoprogramma che inverte una matrice con il metodo di Gauss-Jordan, applicando la pivotizzazione totale.

#### *Il metodo di Gauss-Seidel*

Tutti i metodi visti fin qui sono metodi **diretti,** che arrivano alla soluzione con una sequenza finita di operazioni. Esistono però anche i metodi **iterativi,** in cui si stima in modo più o meno arbitrario una approssimazione iniziale della soluzione e poi si esegue ripetutamente un algoritmo che, ad ogni passo, porta ad una approssimazione migliore della precedente. Il procedimento termina quando si giudica che l'approssimazione sia abbastanza buona, oppure quando ci si rende conto che la successione delle soluzioni non converge.

Nel caso dei sistemi di equazioni lineari, possiamo assumere come «errore» la norma della differenza tra la soluzione precedente e quella appena ottenuta; quindi, ponendo

#### $err = max$  {abs  $\{old_x(i) - new_x(i)\}$ }  $new = max$   $\{abs (new_x(i))\}$

il criterio di arresto per un qualunque metodo iterativo sarà del tipo  $err \le eps * new$ .

Il metodo di Gauss-Seidel è il più noto tra i metodi iterativi per la soluzione dei sistemi lineari. Come si può vedere dalle linee 12070-12150 del listato, il metodo consiste nel ricavare il nuovo valore di X(l) risolvendo la l-esima equazione rispetto ad X(I): in questo modo il nuovo X(l) è calcolato basandosi sul vecchio valore di X(J) se J>l e sul nuovo valore di X(J) se J<1.

La convergenza di questo metodo è assicurata se la matrice dei coefficienti è a diagonale dominante. Per chiarire il perché di questa condizione, possiamo fare un esempio con due equazioni e

mostrare in un grafico cosa succede: la condizione matematica di dominanza della diagonale si traduce nella condizione geometrica che la prima retta formi con l'asse X un angolo maggiore di 45° e che la seconda formi un angolo minore di 45°. La figura 3 mostra le successive approssimazioni (P0, P1, P2) ottenute risolvendo il sistema

$$
3x - y = 3
$$
  

$$
2x + 3y = 7.5
$$

Se la condizione di dominanza della diagonale non è verificata, il metodo può convergere oppure no (provare per credere...).

Il programma usa come input la matrice A(NEO,NEO) ed il vettore B(NEO). che contengono i coefficienti ed i termini noti rispettivamente, e lascia la soluzione cercata nel vettore X(NEO). Inoltre richiede che la variabile EPS contenga la precisione (relativa) desiderata e la variabile MXN contenga il numero massimo di iterazioni da eseguire. Se la precisione EPS viene raggiunta in meno di MXN iterazioni, al ritorno la variabile OK viene posta uguale  $a -1$ , in caso contrario viene azzerata. Se le variabili EPS e MXN valgono O, il sottoprogramma assegna opportuni valori standard.

#### *Conclusioni*

Concludendo questa panoramica sui vari metodi disponibili per risolvere i sistemi lineari, non si può dire che un solo metodo sia il migliore in tutti i casi' quello di Gauss è sicuramente applicabile sempre, ma è anche uno dei più lenti; quello di Gauss-Jordan è ancora più lento di quello di Gauss, ma è il migliore per invertire una matrice; quello di Cholesky è veloce, ma può essere applicato solo sotto condizioni restrittive; quello di Gauss-Seidel, infine, è applicabile sotto condizioni abbastanza restrittive ma facilmente verificabili, ma presenta tutti i vantaggi e gli svantaggi dei metodi iterativi.

# POSTAL COMPUTER

#### PC XT IBM COMPATIBILE L. 750.000

SCHEDA MADRE 6/10 MHZ, 1 DRIVE 360K, SCHEDACGAO HERCULES, 256K ESPANDI-BILE A 640K SU PIASTRA. TA-STIERA AVANZATA 101 TASTI

#### PC XT IBM COMPATIBILE L. 1.200.000

SCHEDA MADRE 6/10 MHZ. 1 DRIVE 360K, SCHEDA GRAFICA HERCU-<br>LUS O CGA, 1 HARD DISK 20 MEGA, 256 ESPANDIBILE A 640K SU PIA-STRA, TASTIERA AVANZATA 101 TAST

PC PHILIPS 9111 768K 1 DRIVE 5 1/4" e 1 DRIVE  $31/2$ L. 1.200.000

MANNESMANN MT 81 L. 290.000

#### PC AT IBM COMPATIBILE L. 1.850.000

SCHEDA MADRE 80286, 12 MHZ, O WAIT, 512K ESPANDIBILE A 1024K, 1 DRIVE 5,25" DA 1.2 MB 1 HARD DISK DA 20 MB SCHEDA HERCULES O CGA TASTIERA AVANZATA 101 TASTI.

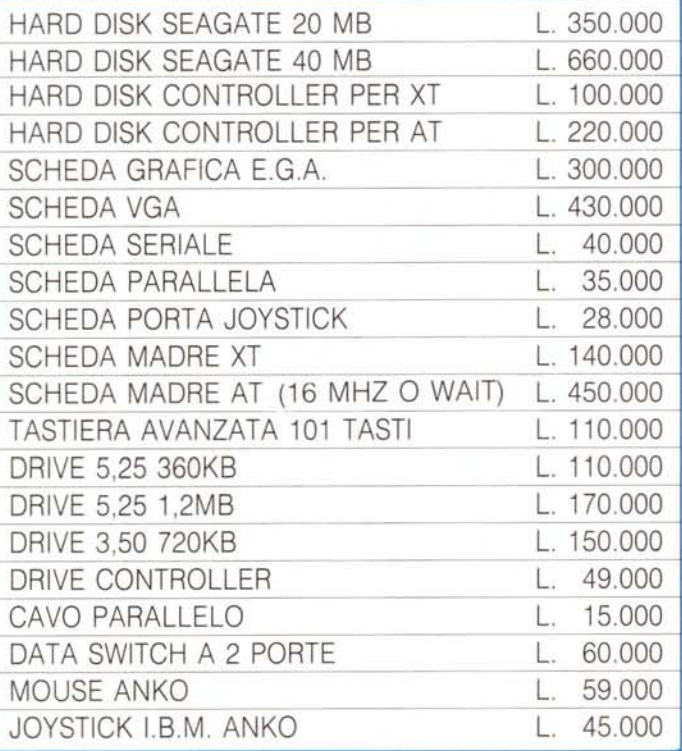

## **TELEFAX MURATA M-1**  $L. 1.300.000$

- COMPATIBILITÀ: G2 G3
- VELOCITÀ DI TRASMISSIONE 15 SECONDI
- APPARECCHIO TELEFONICO A TASTIERA INCORPORATO
- FOTOCOPIATORE
- RICEZIONE AUTOMATICA
- ROTOLO CARTA TERMICA 216 mm × 30 metri.
- OROLOGIO/CALENDARIO DIGITALE

### **STAMPANTI CITIZEN GRAFICA - NLQ**

CITIZEN 120 D L. 335.000 120 CPS. SET. EPSON IBM 80 COL. TRATO IN TRAZIONE. FRI-ZIONE INTER. OPZIONALE IBM/COMMODORE

CITIZEN LSP 100

L 550.000

-160 cps. 80 COL

CITIZEN MSP 10E

L. 650.000 - 160 CAR/SEC, 80 COL

CITIZEN MSP 15E

L. 539.000

160 CAR/SEC, 136 COL.

CITIZEN MSP 40

L 610,000 - 200/240 CAR/SEC, 136 COL.

CITIZEN MSP 50 L. 950.000 250/300 CAR/SEC., 80 COL.

CITIZEN MSP 55  $1.1040.000$ 250/300 CAR/SEC, 136 COL

> CITIZEN HQP 40 L. 920,000

- 24 AGHI, 200 CPS ALTISSIMA QUALITA

CITIZEN HQP 45

 $1.350.000$ - 24 AGHI, 200 CPS ALTISSIMA QUALITA

> CITIZEN 180E COMPLETA DI INTERFACCIA

IBM O COMMODORE - L.340.000 CITIZEN OVERTURE 110

> L.3.600.000 - STAMPANTE LASER

CITIZEN MSP 45 L. 750.000

- 200/240 CAR/SEC, 136 COL

TUTTI I PRODOTTI CITIZEN SONO COPERTI DA CERTIFICATO DI GARANZIA DELLA VALIDITÀ DI DUE ANNI

#### OFFERTA MONITOR

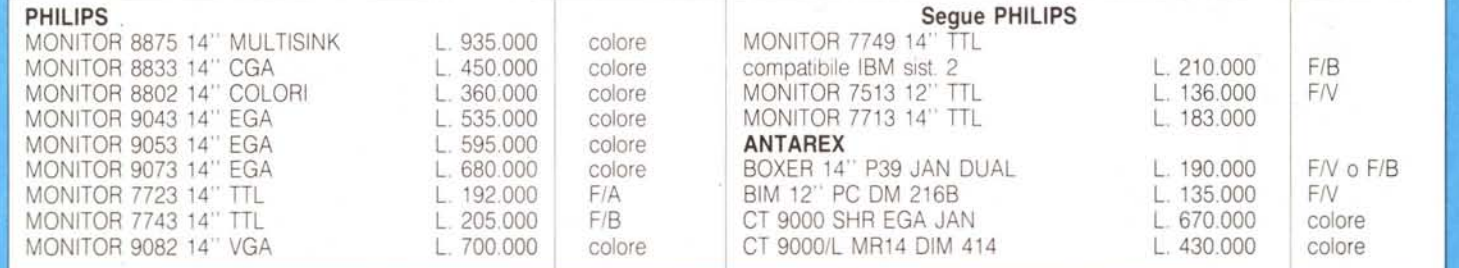

#### **PREZZI SU RICHIESTA**

## **GARANZIA 12 MESI**

#### **PREZZI IVA ESCLUSA SPESE DI SPEDIZIONE ESCLUSE**

TEL. 06/3651688

## **TELEFONATECI**